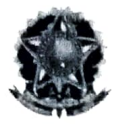

#### SERVIÇO PÚBLICO FEDERAL MINISTÉRIO DA EDUCAÇÃO FUNDAÇÃO UNIVERSIDADE FEDERAL DE RONDÔNIA

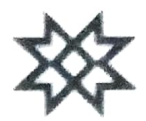

# BANCA EXAMINADORA DO CONCURSO PÚBLICO PARA PROFESSOR EFETIVO DO QUADRO PERMANENTE DA FUNDAÇÃO UNIVERSIDADE FEDERAL DE RONDÔNIA - UNIR

## EDITAL Nº 01/2021/GR/UNIR, DE 30 DE JULHO CAMPUS DE JI-PARANÁ RESULTADO FINAL DO CONCURSO

#### Cargo: Ji-Paraná - Probabilidade e Estatística (10200002) - Estatística (10202005); Probabilidade

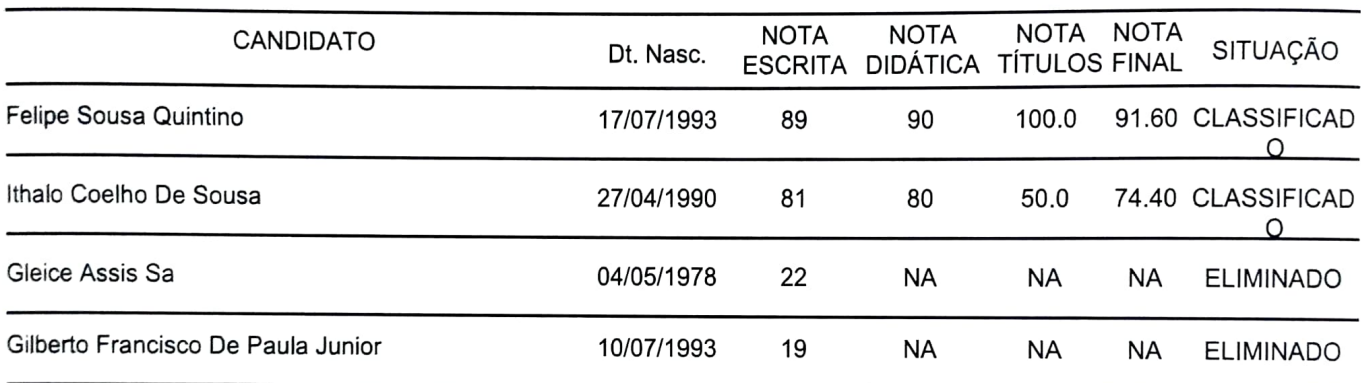

### DE ACORDO COM O EDITAL, O CANDIDATO COM MÉDIA FINAL PONDERADA ENTRE TODAS AS PROVAS INFERIOR A 60 PONTOS, OU NOTA INFERIOR A 75 PONTOS NA PROVA DIDATICA E/OU

Ji-Paraná, Terca-feira 26

PROF. DR. NERIO APARECIDO CARDOSO PROF<sup>a</sup>, DR<sup>a</sup>, VANIA CORREA MOTA PROF. DR. LENILSON SERGIO CANDIDO

Presidente 1º Membro 2º Membro

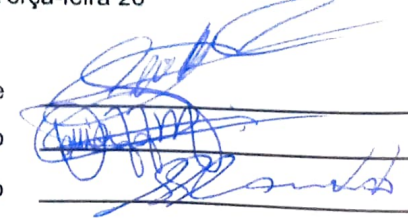